<< Photoshop CS5

, tushu007.com

- $<<$  Photoshop CS5  $>>$
- 13 ISBN 9787302301530
- 10 ISBN 7302301530

出版时间:2012-11

页数:290

字数:505000

extended by PDF and the PDF

http://www.tushu007.com

 $<<$  Photoshop CS5

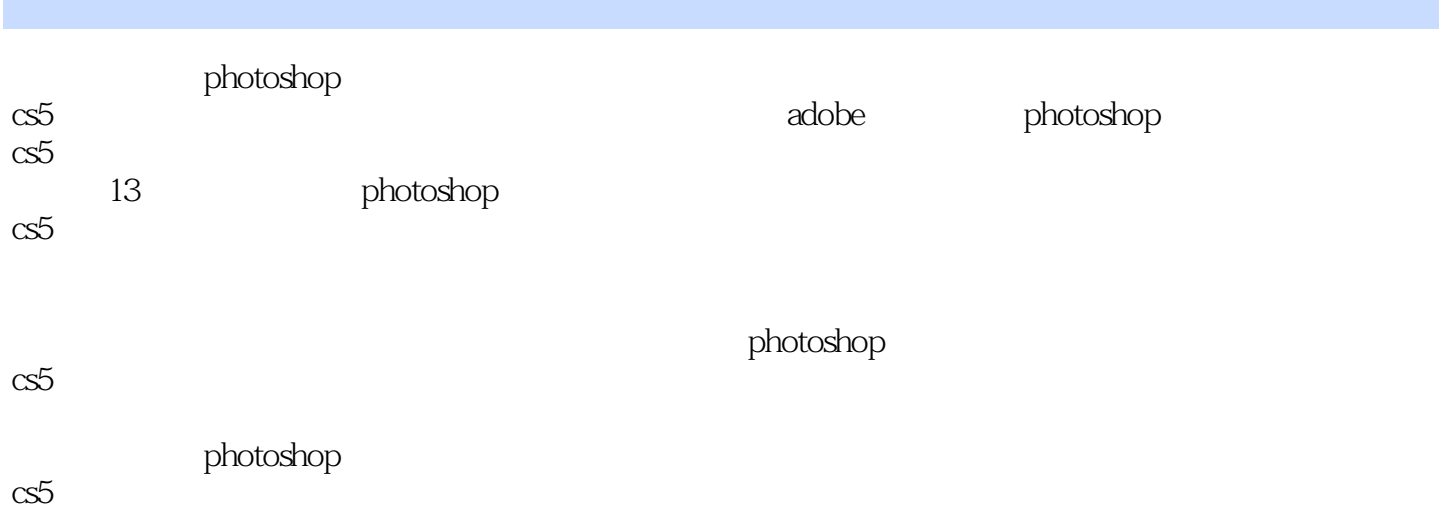

 $<<$  Photoshop CS5  $>>$ 

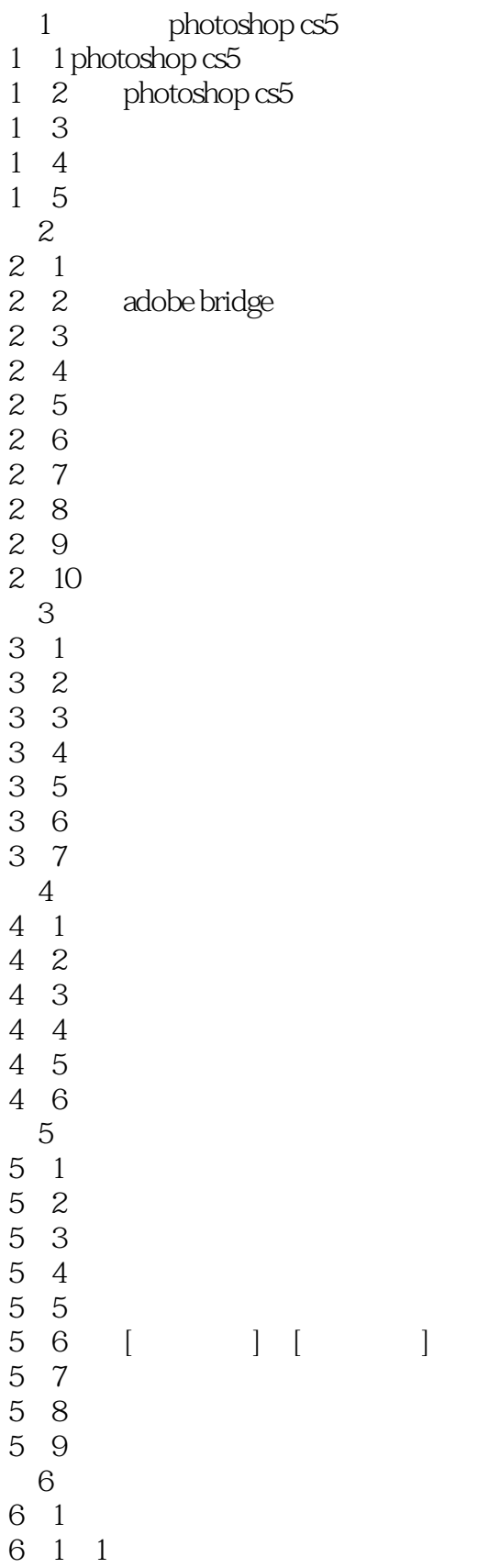

 $\vert$  << Photoshop CS5  $\vert$ 

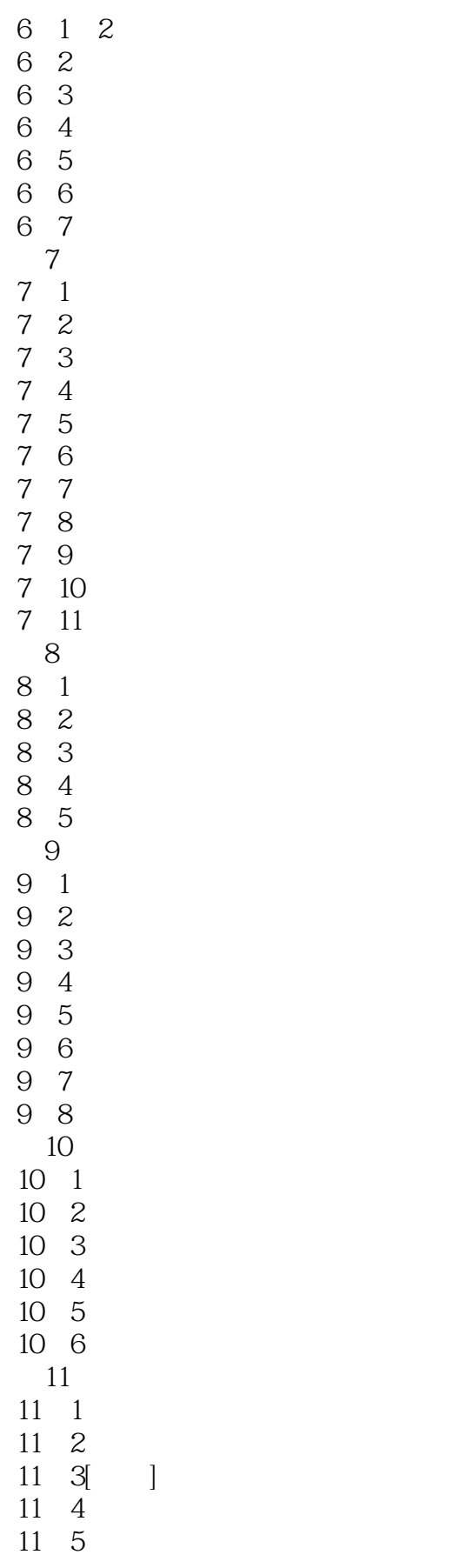

## << Photoshop CS5

*Page 5*

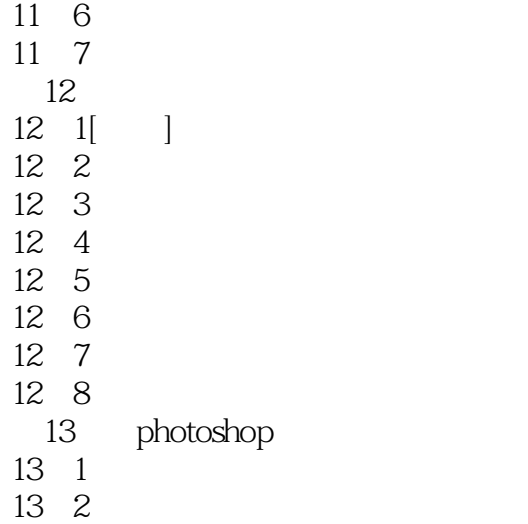

 $<<$  Photoshop CS5

entry and the photoshop entry and a set of the set of the set of the set of the set of the set of the set of the set of the set of the set of the set of the set of the set of the set of the set of the set of the set of th Photoshop CS5中提供了多种创建不规则选区的方法,用户可以根据需要在图像文件中创建不规则选区

Photoshop

 $4 - 6$  $4 - 7$ 

 $4-8$ 

 $4-9$ 

 $<<$  Photoshop CS5

: Photoshop CS5

本站所提供下载的PDF图书仅提供预览和简介,请支持正版图书。

更多资源请访问:http://www.tushu007.com